$\overline{a}$ 

## **Econ 6470 Economic Growth and Development Fall 2013 Convergence among nations and people**

For now, "Absolute convergence" among nations is one silver lining of slower OECD growth, especially in the Euro zone coupled with faster growth in developing nations, as shown in Figure C-2. "Quantitative easing" in the North has contributed to sustained high commodity prices. Because there are very large countries at either end of the distribution, convergence among people is likely faster than among nations.<sup>1</sup> The bubbles in Figure C-2 are proportional to population. Billions in low and middle income are finally gaining ground on the rich countries, the starred above the blue line countries include almost 4 billion people (Argentina gets a special "red card" footnote as its post 2009 growth rates are suspect….).

Figure C-2 Convergence, "big-time" 2000-2013 12.0 China\* \*These 12 "above the line" countries are Myanmar\* India\* home to almost 4 billion people. 10.0 Average per capita growth rate Vietnam\* **ETH**  $v = -0.0307x + 3.64$ Indonesia\* 8.0  $(-4.92)$  $(15.4)$ **Argentina** Thailand\* BGD<sup>\*</sup>  $R^2 = 0.15$  $6.0$ Russia<sup>\*</sup> **Korea** Turkey\* **Taiwan** NGA<sup>\*</sup> Poland\* 4.0 U.S. **DRC** Chile\* **HKG**  $2.0$ **PAK**  $0.0$ **Brazil Egypt Mexico France**  $-2.0$ Italy **Spain** Yemen 2000 \$PPP GDP as % of U.S. **Zimbabwe**  $-4.0$ 70  $-10$ 10 30 50 90 110 Source: IMF WEO database October 2012 the size of each bubble is proportional to the population of that country.

http://class.povertylectures.com/JustFigureC-2.xlsx

<sup>1</sup> Recalling Lant Pritchett's "Divergence, Big Time." *[Journal of Economic Perspectives](http://www.aeaweb.org/articles.php?doi=10.1257/jep.11.3.3)*, 1997, 11(3): 3-17 who argued world incomes were diverging over time, since Zimbabwe had

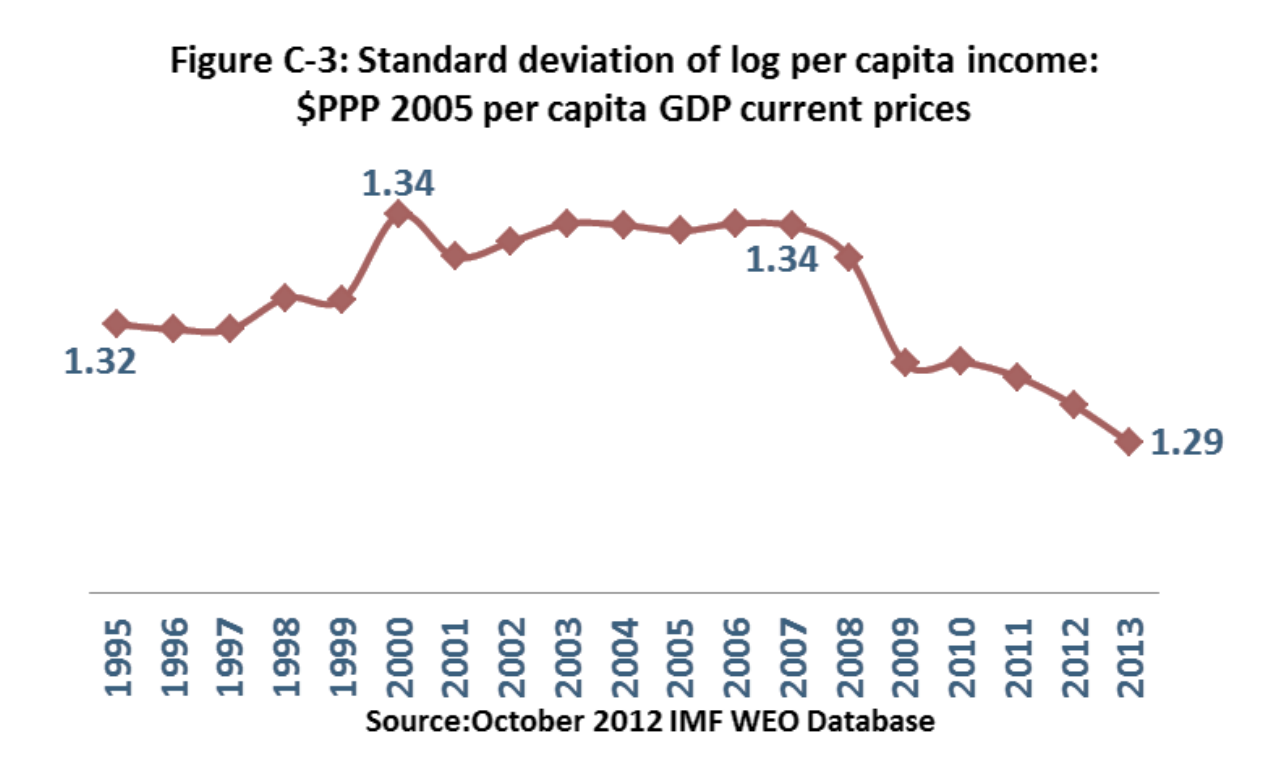

7.1 Is your country above or below the blue line? If above, it is contributing to global convergence, and given its income level it is outperforming. You may be able to fine your country and label it in Figure C-2, you may have to remove some countries to find yours, especially if it has a small population. If you remove big countries, the blue line may move, if this happens don't worry, and just find your country in Table C-2 below (perhaps try adding in the blue line from the spreadsheet, so it is not independent of the countries in Figure C-2—perhaps.<sup>2</sup>

l

<sup>&</sup>lt;sup>2</sup> To add your favorite country to Figure C-2, find a likely bubble, click it twice, the first times all the points will be selected, you can tell, the 2<sup>nd</sup> time just one point, then right click and choose "add data label" this brings up the growth rate, then just type the growth rate with the name of your country… strange but it works. Quattro Pro and Lotus 123 used to create figures with labels for points, better yet ISO codes for points but now there is only Excel (if you have software that creates charts with names for data points, let me know….).

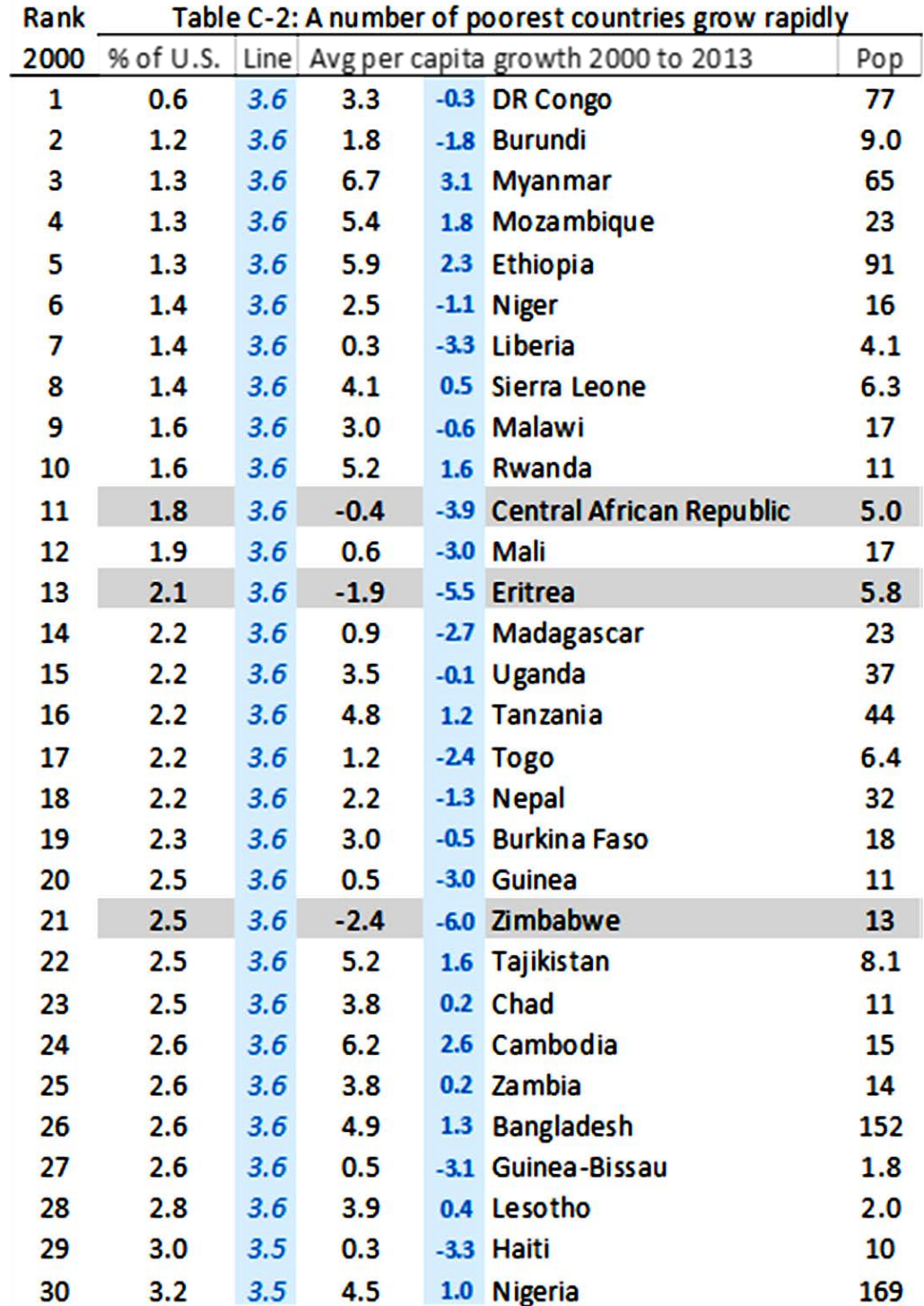

http://class.povertylectures.com/JustFigureC-2.xlsx

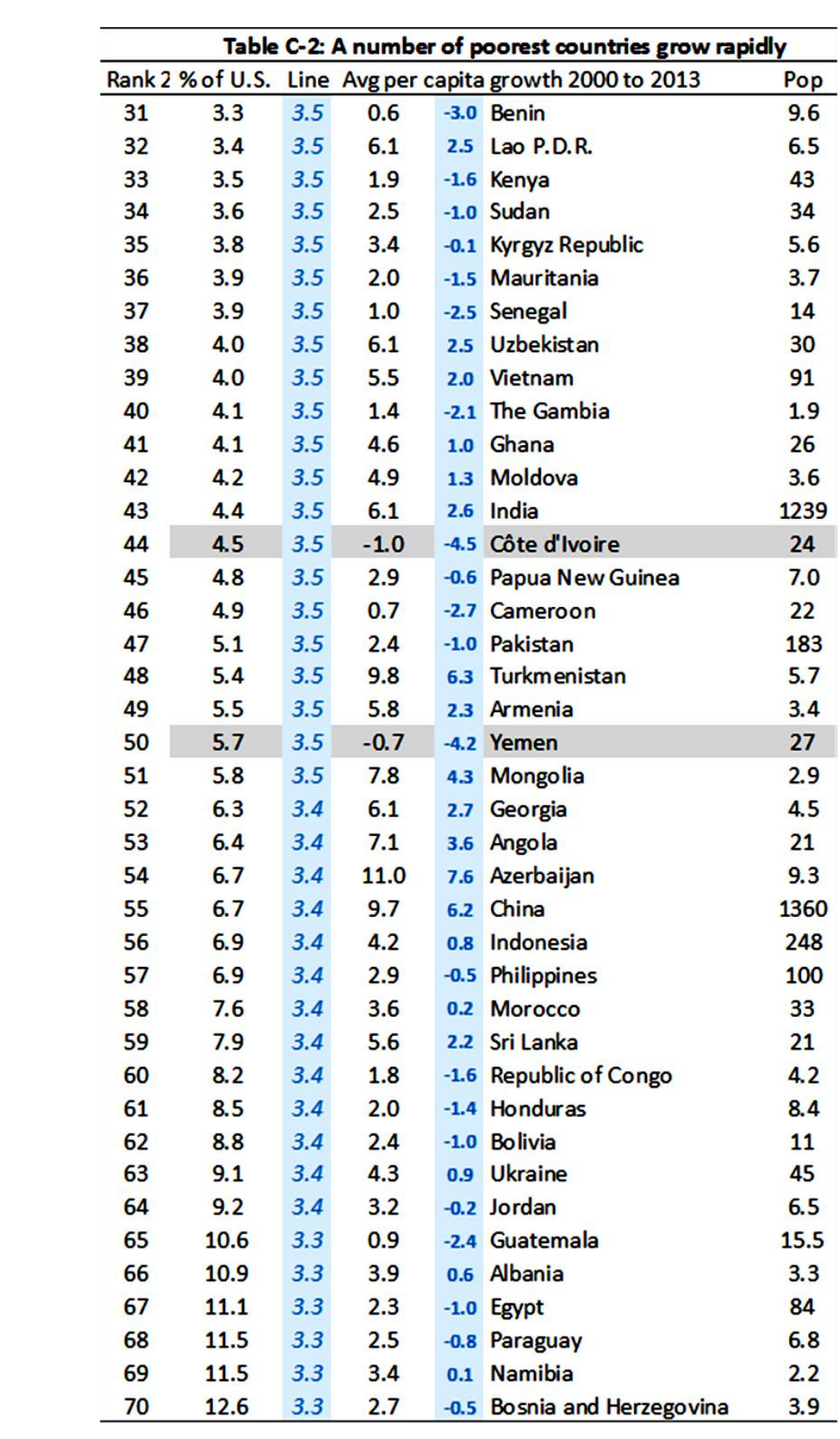

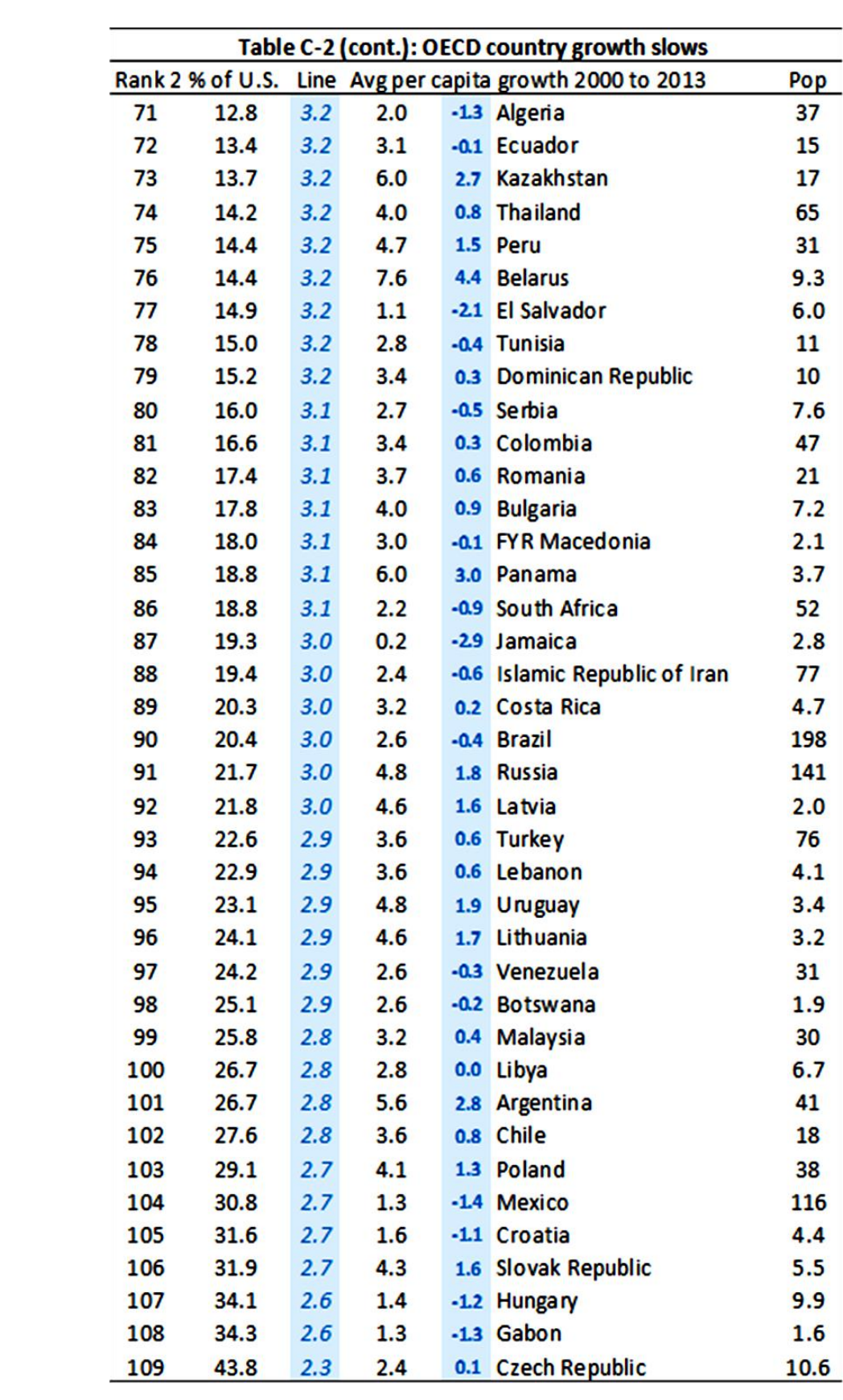

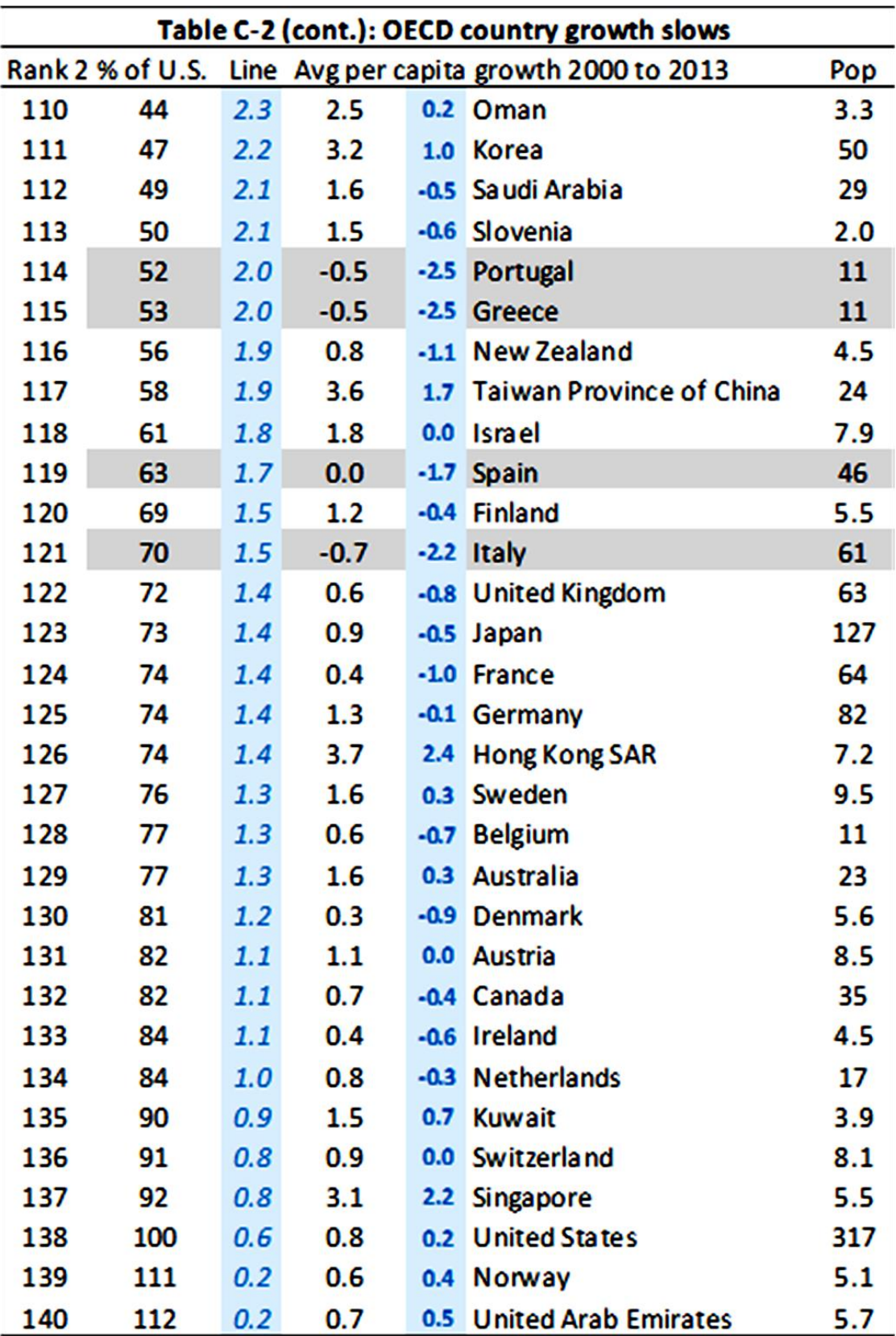